# Non-Blocking **Communications**

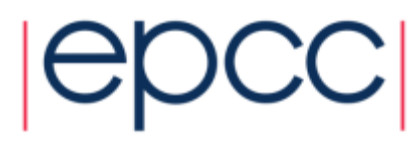

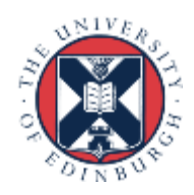

#### **Deadlock**

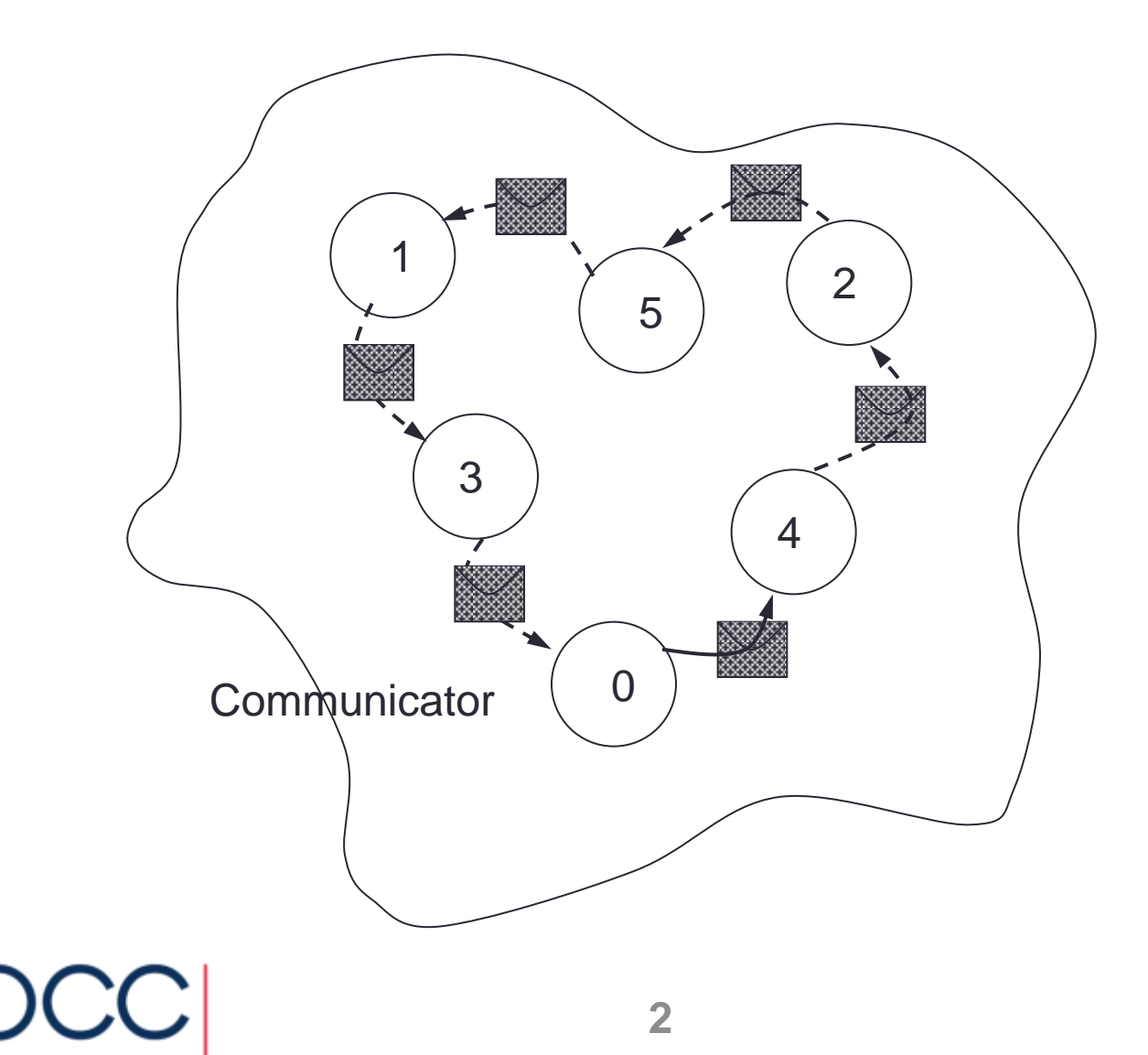

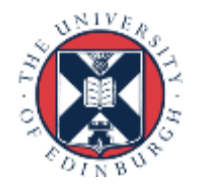

# **Completion**

- The *mode* of a communication determines when its constituent operations complete.
	- i.e. synchronous / asynchronous
- The *form* of an operation determines when the procedure implementing that operation will return
	- i.e. when control is returned to the user program

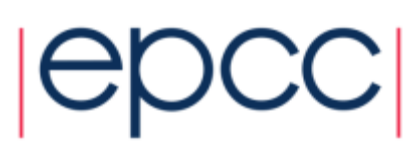

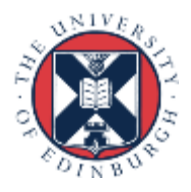

# Blocking Operations

- Relate to when the operation has completed.
- Only return from the subroutine call when the operation has completed.
- These are the routines you used thus far
	- **MPI\_Ssend**
	- **MPI\_Recv**

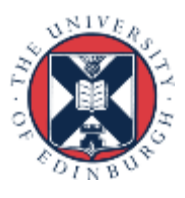

# Non-Blocking Operations

• Return straight away and allow the sub-program to continue to perform other work. At some later time the sub-program can *test* or *wait* for the completion of the non-blocking operation.

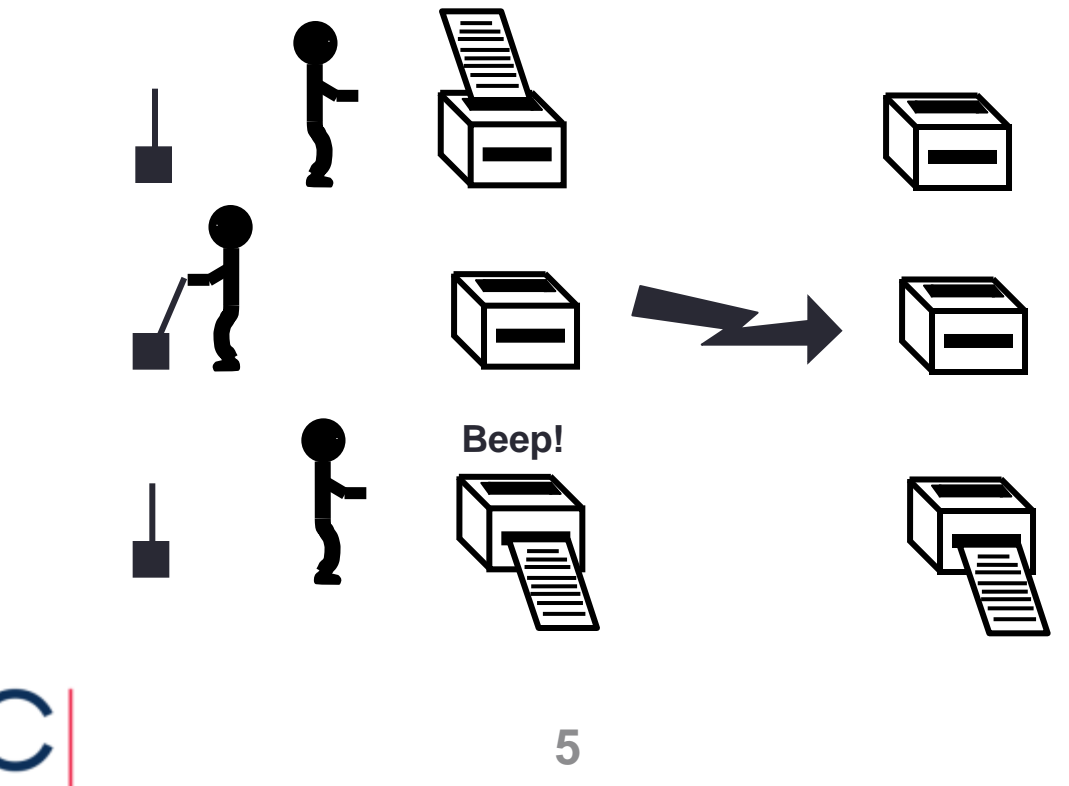

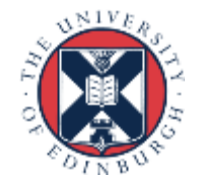

# Non-Blocking Operations

- All non-blocking operations should have matching wait operations. Some systems cannot free resources until wait has been called.
- A non-blocking operation immediately followed by a matching wait is equivalent to a blocking operation.
- Non-blocking operations are not the same as sequential subroutine calls as the operation continues after the call has returned.

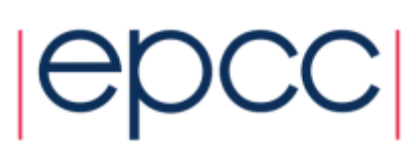

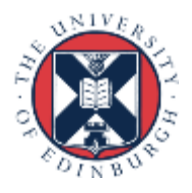

# Non-Blocking Communications

- Separate communication into three phases:
- Initiate non-blocking communication.
- Do some work (perhaps involving other communications?)
- Wait for non-blocking communication to complete.

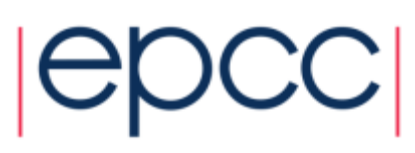

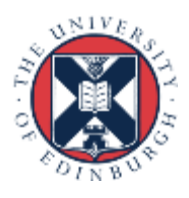

#### Non-Blocking Send

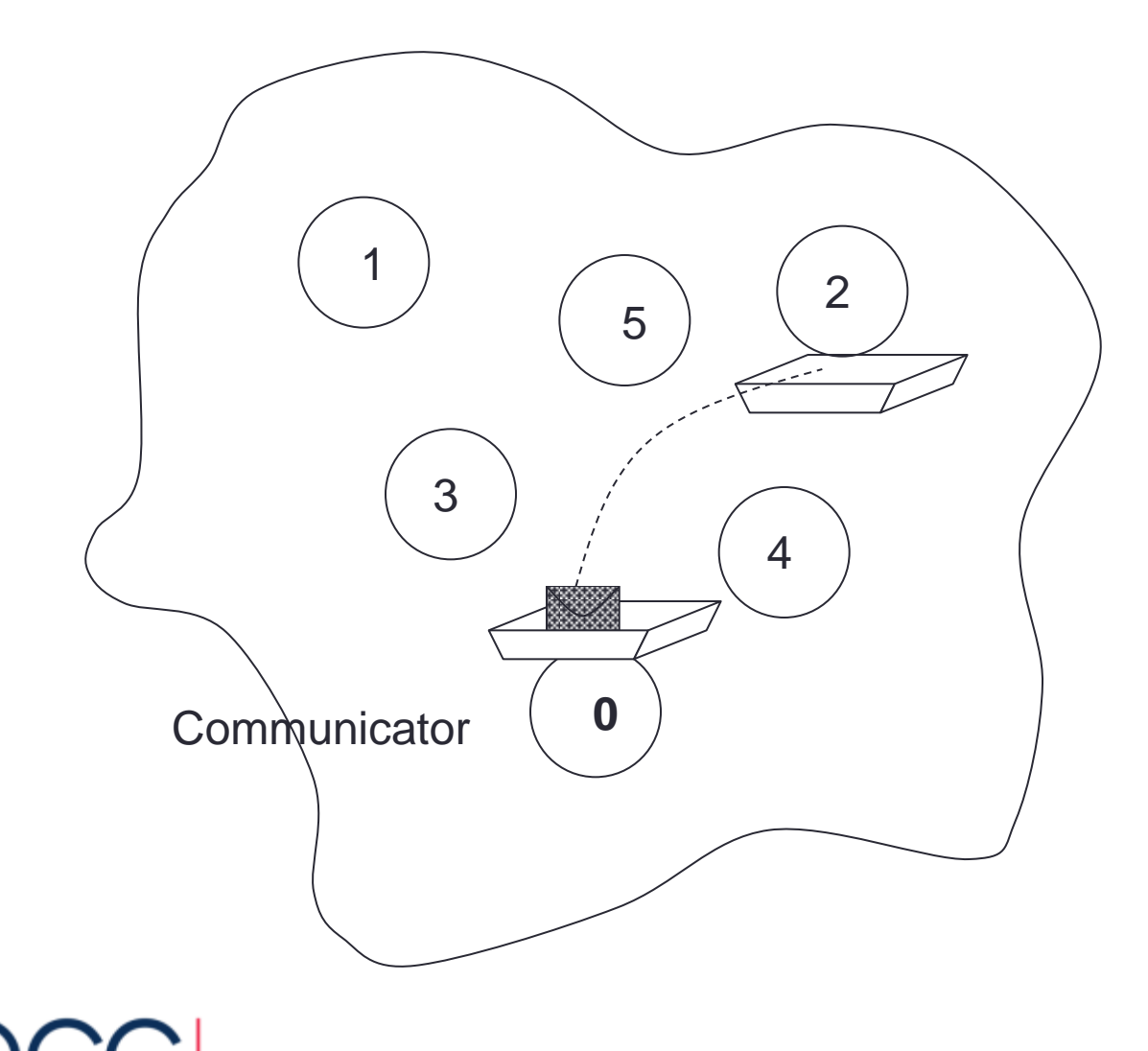

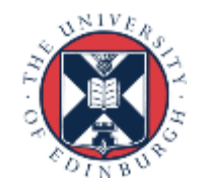

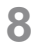

#### Non-Blocking Receive

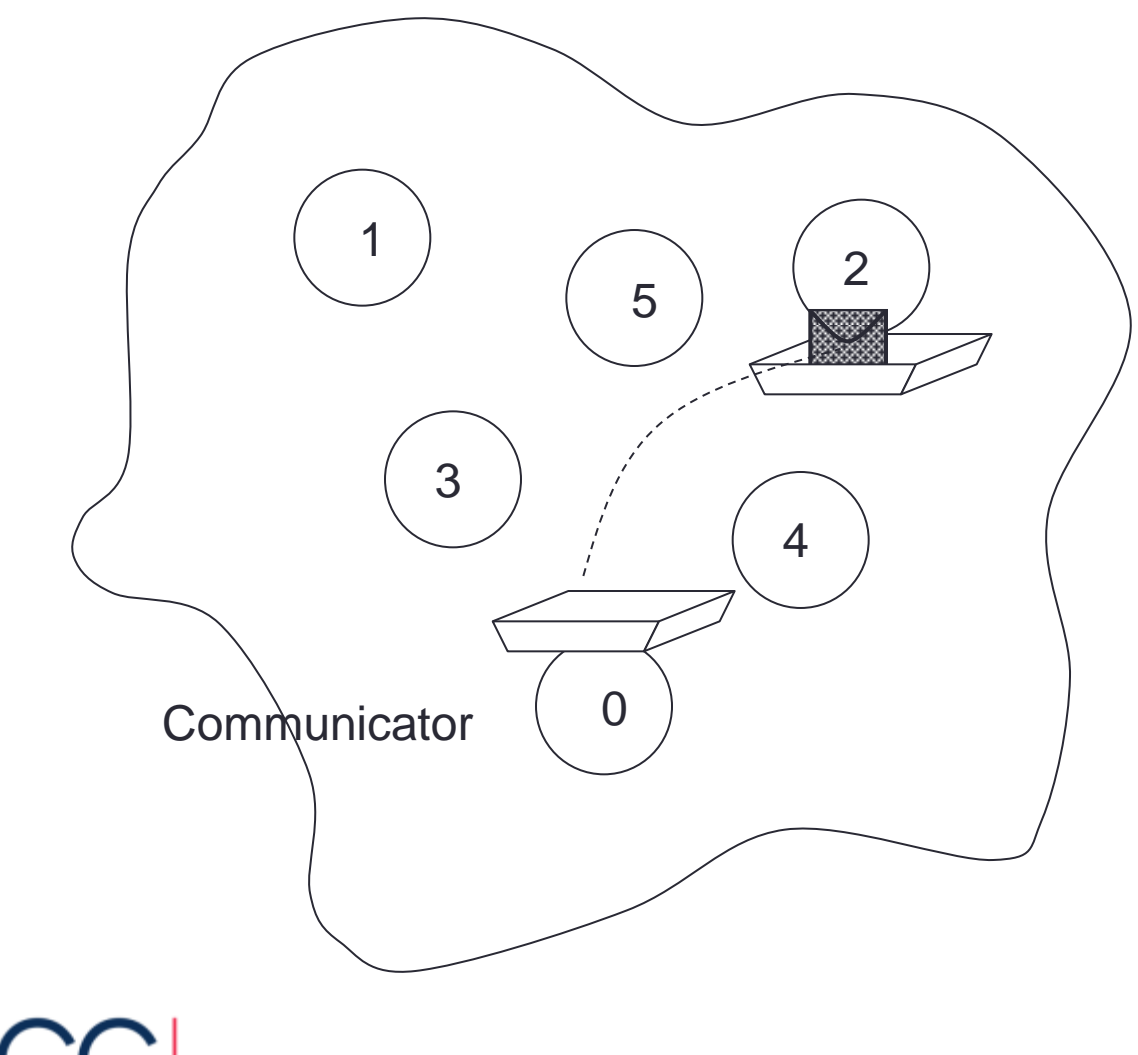

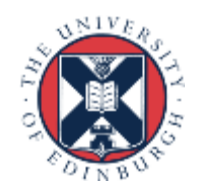

#### Handles used for Non-blocking Comms

- datatype same as for blocking (**MPI\_Datatype** or **INTEGER**).
- communicator same as for blocking (**MPI\_Comm** or **INTEGER**).
- request **MPI\_Request** or **INTEGER**.
- A *request handle* is allocated when a communication is initiated.

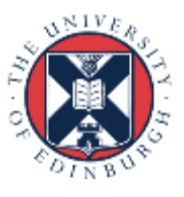

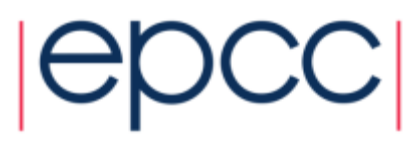

#### Non-blocking Synchronous Send

• C: **int MPI\_Issend(void\* buf, int count, MPI\_Datatype datatype, int dest, int tag, MPI\_Comm comm, MPI\_Request \*request)**

**int MPI\_Wait(MPI\_Request \*request, MPI\_Status \*status)**

• Fortran:

**MPI\_ISSEND(buf, count, datatype, dest, tag, comm, request, ierror)**

**MPI\_WAIT(request, status, ierror)**

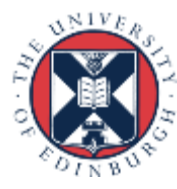

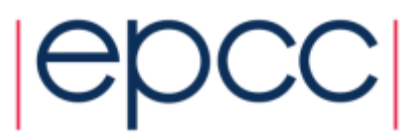

#### Non-blocking Receive

• C: **int MPI\_Irecv(void\* buf, int count, MPI\_Datatype datatype, int src, int tag, MPI\_Comm comm, MPI\_Request \*request)**

**int MPI\_Wait(MPI\_Request \*request, MPI\_Status \*status)**

• Fortran:

**MPI\_IRECV(buf, count, datatype, src, tag, comm, request, ierror)**

**MPI\_WAIT(request, status, ierror**)

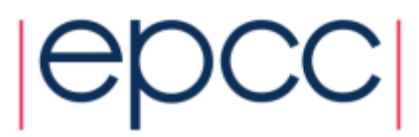

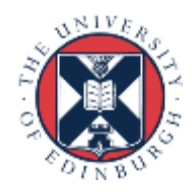

# Blocking and Non-Blocking

- Send and receive can be blocking or non-blocking.
- A blocking send can be used with a non-blocking receive, and vice-versa.
- Non-blocking sends can use any mode synchronous, buffered, standard, or ready.
- Synchronous mode affects completion, not initiation.

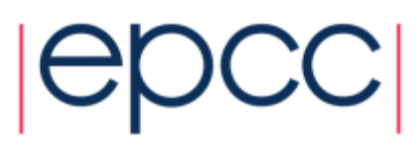

### Communication Modes

 $|CC|$ 

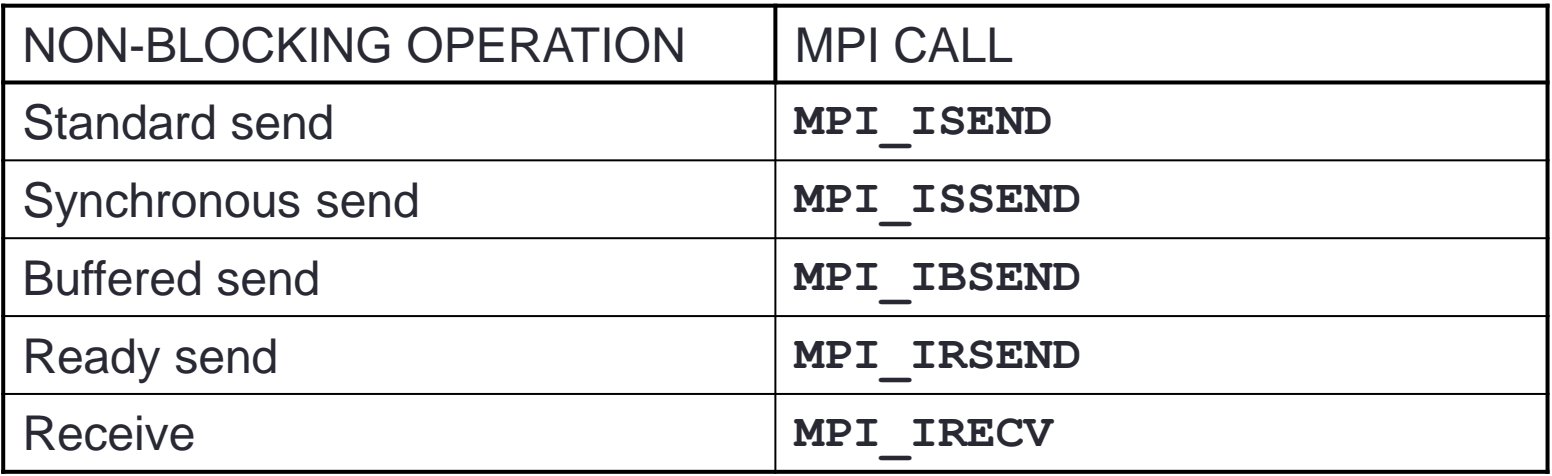

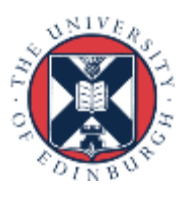

# **Completion**

• Waiting versus Testing.

• C:

**int MPI\_Wait(MPI\_Request \*request, MPI\_Status \*status) int MPI\_Test(MPI\_Request \*request, int \*flag, MPI\_Status \*status)**

• Fortran:

**MPI\_WAIT(handle, status, ierror)**

**MPI\_TEST(handle, flag, status, ierror**)

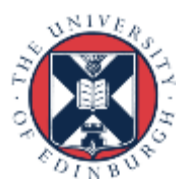

### Example (C)

```
MPI Request request;
MPI Status status;
if (rank == 0)\{MPI Issend(sendarray, 10, MPI INT, 1, tag,
               MPI COMM WORLD, &request);
    Do something else while Issend happens();
     // now wait for send to complete
   MPI Wait(&request, &status);
  }
else if (rank == 1){
    MPI Irecv(recvarray, 10, MPI INT, 0, tag,
                MPI COMM WORLD, &request);
    Do something else while Irecv happens();
// now wait for receive to complete;
   MPI Wait(&request, &status);
 }
```
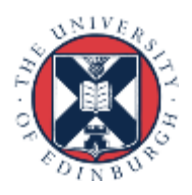

### Example (Fortran)

integer request integer, dimension(MPI\_STATUS\_SIZE) :: status

```
if (rank == 0) then
```

```
CALL MPI ISSEND(sendarray, 10, MPI INTEGER, 1, tag,
           MPI COMM WORLD, request, ierror)
CALL Do something else while Issend happens()
 ! now wait for send to complete
CALL MPI Wait(request, status, ierror)
```

```
else if (rank == 1) then
```

```
CALL MPI IRECV(recvarray, 10, MPI INTEGER, 0, tag,
            MPI COMM WORLD, request, ierror)
CALL Do something else while Irecv happens()
 ! now wait for receive to complete
CALL MPI Wait(request, status, ierror)
```
endif

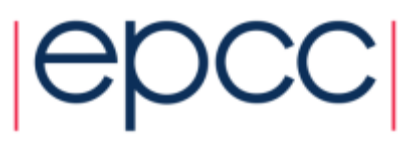

# Multiple Communications

- Test or wait for completion of one message.
- Test or wait for completion of all messages.
- Test or wait for completion of as many messages as possible.

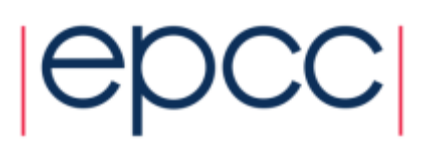

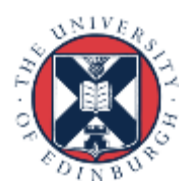

#### Testing Multiple Non-Blocking Comms

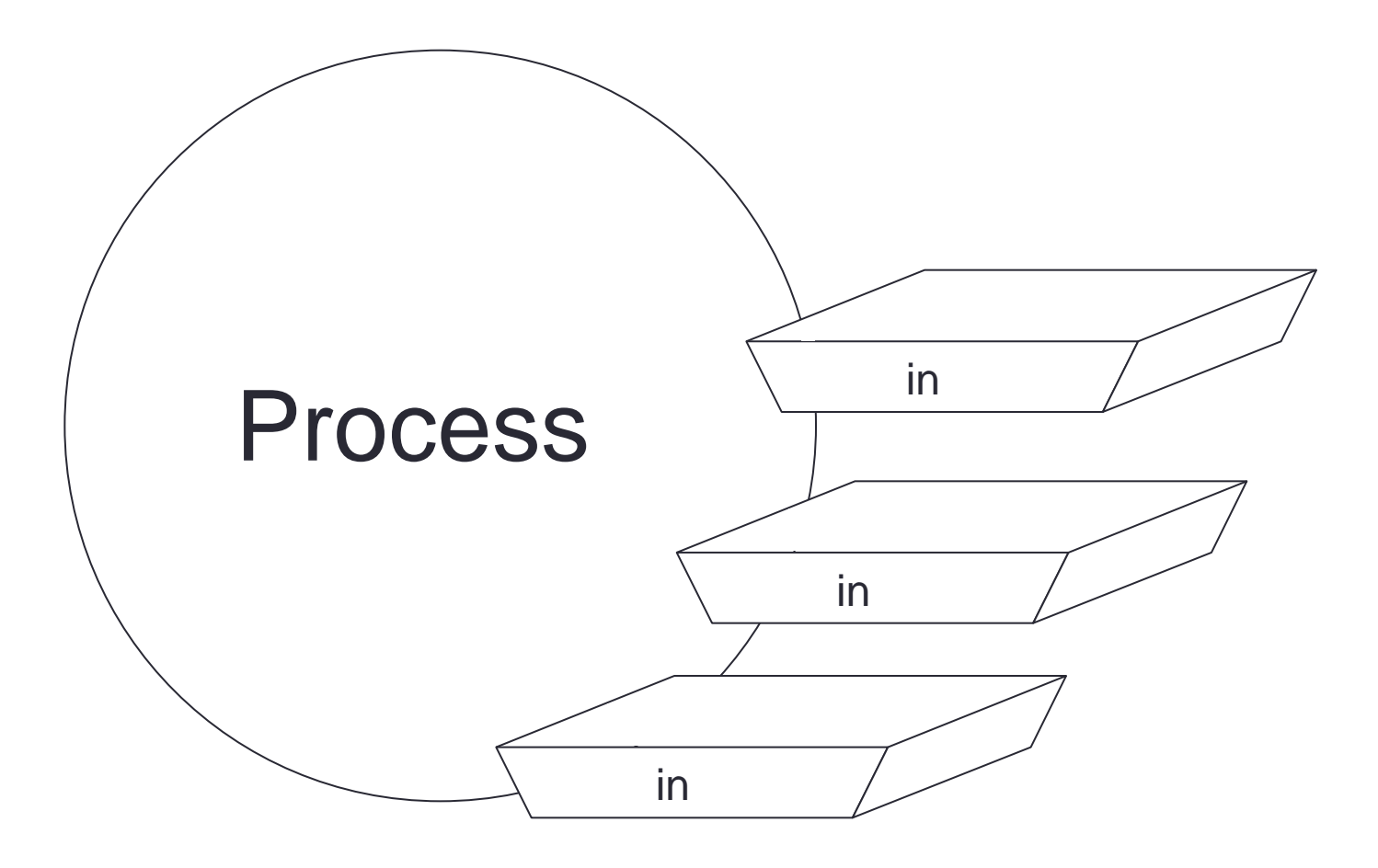

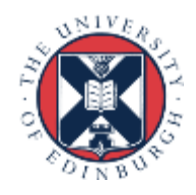

### Combined Send and Receive

- Specify all send / receive arguments in one call
	- MPI implementation avoids deadlock
	- useful in simple pairwise communications patterns, but not as generally applicable as non-blocking

```
int MPI_Sendrecv(void *sendbuf, int sendcount, MPI_Datatype sendtype,
                  int dest, int sendtag,
                  void *recvbuf, int recvcount, MPI_Datatype recvtype,
                  int source, int recvtag,
                  MPI_Comm comm, MPI_Status *status);
```
**MPI\_SENDRECV(sendbuf, sendcount, sendtype, dest, sendtag, recvbuf, recvcount, recvtype, source, recvtag, comm, status, ierror)**

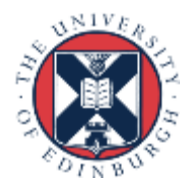

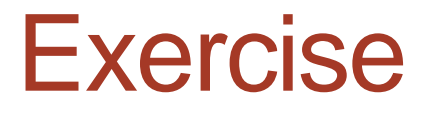

Rotating information around a ring

- See Exercise 4 on the sheet
- Arrange processes to communicate round a ring.
- Each process stores a copy of its rank in an integer variable.
- Each process communicates this value to its right neighbour, and receives a value from its left neighbour.
- Each process computes the sum of all the values received.
- Repeat for the number of processes involved and print out the sum stored at each process.

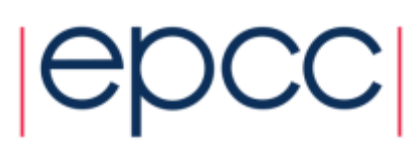

### Possible solutions

- Non-blocking send to forward neighbour
	- blocking receive from backward neighbour
	- wait for forward send to complete
- Non-blocking receive from backward neighbour
	- blocking send to forward neighbour
	- wait for backward receive to complete
- Non-blocking send to forward neighbour
- Non-blocking receive from backward neighbour
	- wait for forward send to complete
	- wait for backward receive to complete

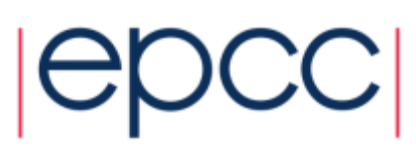

#### **Notes**

- Your neighbours *do not change*
	- send to left, receive from right, send to left, receive from right, …
- You *do not alter* the data you receive
	- receive it
	- add it to you running total
	- pass the data *unchanged* along the ring
- You *must not access* send or receive buffers until communications are complete
	- cannot read from a receive buffer until after a wait on **irecv**
	- cannot overwrite a send buffer until after a wait on **issend**

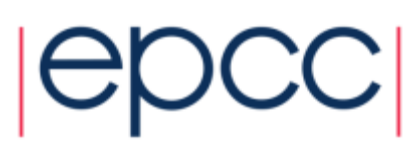

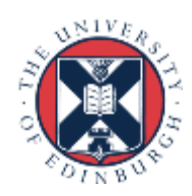